Linksys [Pap2-na](http://docs.manualslist.ru/to.php?q=Linksys Pap2-na Factory Reset) Factory Reset >[>>>CLICK](http://docs.manualslist.ru/to.php?q=Linksys Pap2-na Factory Reset) HERE<<<

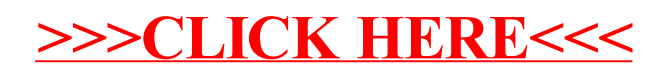